# AutoCAD Crack [Win/Mac] [Updated-2022]

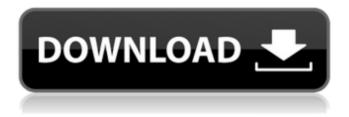

1 / 14

#### AutoCAD Free Download 2022

10. ACD AutoCAD AutoCAD is free software that lets you create twodimensional, three-dimensional, and perspective drawings. 9. CorelDRAW CorelDRAW is a CAD application which is free, easy to use, and is a great option for beginners as well as experts. 8. Mindjet MindManager MindManager is a mind mapping application which enables you to arrange your ideas into a logical network, or mind map, which in turn makes it easier to organize, plan, and remember information. MindManager is open source and free. 7. Google SketchUp Google SketchUp is a free cross-platform, 3D CAD software application. It lets you quickly

and easily create any 3D model. Its easyto-use interface is well suited for beginners. 6. KiCAD KiCAD is free and open source CAD tool for electronic design. 5. LibreCAD LibreCAD is a free and open source CAD tool for engineers. 4. Inventor Inventor is a multi-platform application that is suitable for all stages of product development, from concept to manufacture. 3. SolidWorks SolidWorks is a versatile design and engineering tool that has three different platforms: desktop software, cloud service, and Microsoft Windows application. 2. CAD software CAD software is application software used to create three-dimensional drawings and models. 1. Microstation Microstation is commercial desktop CAD software designed for enterprise architecture and

process. It is used to create the initial design of architectural plans and models. If you are a freelance artist or graphic designer with basic CAD skills, you can apply to be a featured designer and earn money online by creating your own designs in 3D and 2D. Print My Illustrations can help you freelance as a designer and designer, offering free tutorials, and software reviews. — How to Create a Sketch in a 3D CAD Application? Creating a 3D Sketch in a CAD application is quite easy. With just a few clicks, you can create 3D Sketch from 3D models. All 3D CAD applications have 3D models. Open the

### **AutoCAD License Keygen**

Personalized work flows are defined within

a project. Several of these projects may be active at the same time. Keyboards, KeyNav and the Mouse control most drawing and editing functions. However, according to the AutoCAD documentation, "AutoCAD does not support keyboard control of the application or workbenches". AutoCAD operates in a client-server architecture. It communicates with a local server and files on the local disk. AutoCAD comes with a security manager that can be used for enforcing security policies. AutoCAD supports printing as well as posting to external networks such as the Internet. AutoCAD can be run in full screen mode to hide the drawing view and the menus. History AutoCAD started as a successor of MicroStation which was itself a successor of MicroPlan, both of which

were Autodesk's predecessors in the CAD industry. MicroStation was developed in 1990 as an engineering CAD application. The Autodesk designers based their version on MicroStation, in particular its feature set, its feature list and user interface. When MicroStation was discontinued in 1993, Autodesk incorporated the remaining engineers and built the company into a major CAD/CAM software developer. The basic architecture of the company's CAD system is strongly influenced by UNIX systems. The MicroStation and AutoCAD architecture is based on the notion of "apps", "objects" and "files". All objects are stored in a single database called the Repository. All data in the Repository is set up to be user editable, through a direct access method

(a repository editor tool) by the user or through a development environment tool (the DesignCenter) by the developers. CAD applications typically provide their own repository editor tools, which allow the user to create, edit and delete objects as well as to manipulate the properties of those objects. With the release of AutoCAD 2010, the draw command was made available to all drawing objects (blocks, line, polyline, circle, arc, spline, text, dimensions, fillets, and more). This allowed even novice users to draw and complete entire drawings without being forced to work with the command line and/or the macros it calls. In 2011, AutoCAD 2013 introduced a release that changes the drawing file format to DXF. In 2012, AutoCAD released AutoCAD WS, a

web services API for application integration into a third-party web application through an AutoLISP, Visual ca3bfb1094

#### AutoCAD Crack+

2. Go to File->Open and choose "open file". Or you can also go to your Windows directory and then type: C:\Documents and Settings\All Users\Documents\AutoCAD \Autodesk\AutoCAD 2010\Autocad.exe 3. Click on your Autocad License Key File and double click it to open it.

#### What's New In?

Add markups to your drawings in a new way. Markups, such as lines, crosshairs, and text, can be added to drawings with a few clicks, from the marker bar or from your drawing. Part of the new AutoCAD

2023 suite, and available now on the Autodesk Download Page, AutoCAD 2020 Markups includes the new AutoCAD 2023 Markups feature. The new feature enables you to add various formats of marks directly to drawings, including lines, crosshairs, and text. The AutoCAD Markups feature offers a collection of markups with a wide range of functions, including drawing objects, creating objects, highlights, underlines, and more. Rapidly send and incorporate feedback into your designs. Import feedback from printed paper or PDFs and add changes to your drawings automatically, without additional drawing steps. The new AutoCAD 2020 Markups feature enables you to import comments, annotations, and markup objects, and to add changes to

your drawings. With the new AutoCAD 2020 Markups feature, you can import design comments from paper into your drawings, or from printed versions of drawings into your drawings. And you can add a wide range of other marks from paper and other electronic documents to your drawings. When you import comments, you can quickly set the markers and colors of the imported object. The imported object stays in your current drawings and you can continue editing and viewing the imported object at any time. (video: 1:15 min.) Rapidly send and incorporate feedback into your designs. Import feedback from printed paper or PDFs and add changes to your drawings automatically, without additional drawing steps. With the new AutoCAD 2020

Markups feature, you can import comments, annotations, and markup objects, and add changes to your drawings. With the new AutoCAD Markups feature, you can import comments, annotations, and markup objects, and add changes to your drawings. Introducing the new AutoCAD Markups feature, which allows you to import comments, annotations, and markup objects, and add changes to your drawings. With the new AutoCAD Markups feature, you can import comments, annotations, and markup objects, and add changes to your drawings. With the new AutoCAD Markups feature, you can import comments, annotations, and markup objects,

### **System Requirements For AutoCAD:**

Download size is 35MB Desktop/Laptop: Windows Vista/7/8/10 Windows XP (32 bit/64 bit) MacOS Installation notes: Game is only compatible with the latest version of IDA 6.0. This new version of IDA contains many small improvements and bug fixes, so if you already have IDA 6.0 then please follow these instructions to update it to the latest version. IDA 6.0.4 v2016.02 The size of

## Related links:

https://anipal.es/wp-content/uploads/2022/07/pazpama.pdf
https://mentorus.pl/autocad-2021-24-0-crack-product-key-free-latest-2022/
https://k22.be/wp-content/uploads/2022/07/virdfus.pdf
https://l1.intimlobnja.ru/autocad-crack-free-for-pc/
https://newsbaki.com/wp-content/uploads/2022/07/heckhec.pdf
https://ergotherapie-wahmkow.de/autocad-19-1-free-download-latest-2022/
https://parsiangroup.ca/2022/07/autocad-crack-free-license-key-final-2022/

https://isaiah58boxes.com/2022/07/23/autocad-crack-free-download-x64-updated-2022/

https://arlingtonliquorpackagestore.com/autocad-2021-24-0-activator-pc-windows/

https://haitiliberte.com/advert/autocad-crack-activator/

https://lucaslaruffa.com/wp-

content/uploads/2022/07/AutoCAD\_Crack\_Free\_Updated\_2022.pdf

https://vamaveche2mai.ro/wp-content/uploads/2022/07/AutoCAD-26.pdf

https://breckenridgeplus.com/wp-content/uploads/2022/07/chrdarl-1.pdf

https://movingbay.com/autocad-crack-with-serial-key-download/

http://onemorelure.com/wp-content/uploads/2022/07/chaell.pdf

https://www.hhlacademy.com/advert/autocad-with-license-key-for-pc-march-2022/

https://www.endtoendhrsolutions.com/wp-content/uploads/2022/07/ranele-1.pdf

https://1004kshop.net/wp-content/uploads/2022/07/AutoCAD-18.pdf

http://pussyhub.net/wp-content/uploads/2022/07/AutoCAD-25.pdf

https://lidealist.store/wp-

content/uploads/2022/07/AutoCAD License Key Full April2022.pdf

14 / 14